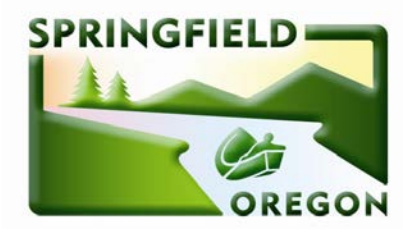

April 6, 2018

## **REQUEST FOR PRPOSALS**

# 2057

Information Technology PeopleSoft HCM 9.2 Upgrade and On-Call Services

## **ADDENDUM #1**

The City of Springfield is hereby amending the above mentioned Request for Proposal (RFP). The original document can be found on the City's website a[t www.springfield-or.gov](http://www.springfield-or.gov/) . By selecting the hyperlink *Purchasing/Contracts* from the menu on the left side of the home page, interested parties will be linked to the RFP/ITB page.

**1.** Added Attachment 7 – 9.1 HCM Customizations

In the event that it is necessary to further amend, revise or supplement any part this ITB, additional addenda will be posted on the City's website at [http://www.springfield-or.gov](http://www.springfield-or.gov/) (select the *Purchase Contracts* hyperlink and RFP 2057 PeopleSoft HCM 9.2 Upgrade and On-Call Services). As stated in the original solicitation, City will make a reasonable effort to provide the addenda to all Proposers to whom City provided the initial RFP. This addendum shall be considered part of the specification of the RFP. The City is not responsible for any explanation, clarification, interpretation or approval made or given in any manner except by written addenda issued by City.

## **ALL BIDDERS SHOULD ACKNOWLEDGE AND INCLUDE THIS ADDENDA #1 AS PART OF THEIR SUBMITTAL PACKAGE.**

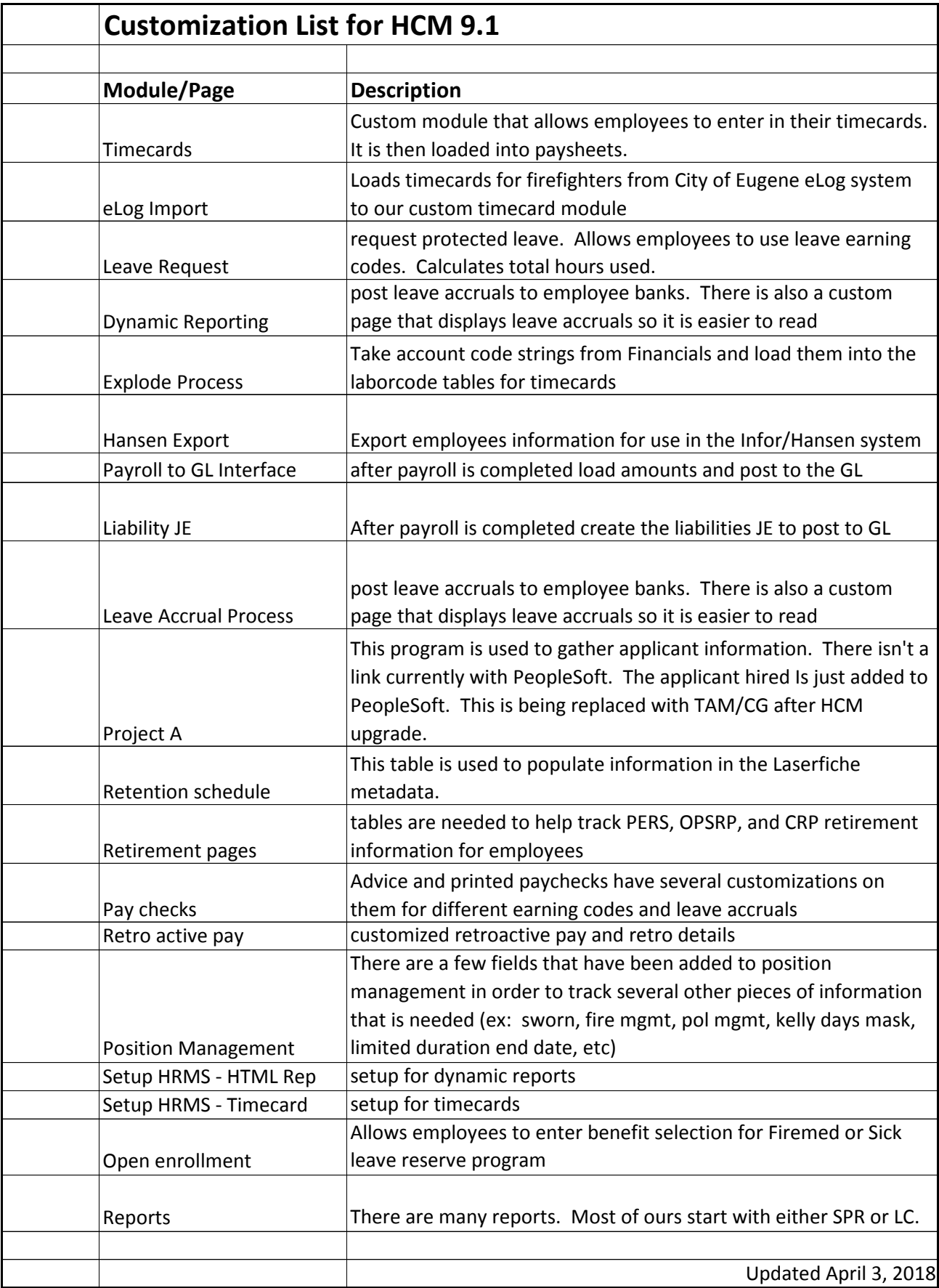